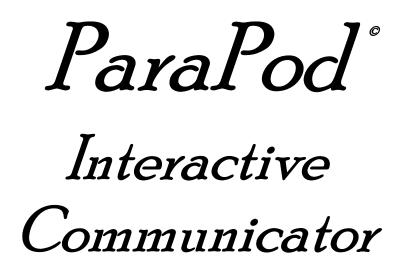

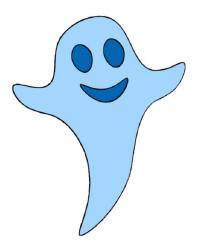

Part of the ParaPod® family of advanced paranormal investigation tools

## About The ParaPod<sup>©</sup> Interactive Paranormal Communicator

The ParaPod Interactive Paranormal Communicator is an advanced tool to help paranormal investigators communicate with paranormal entities.

For best results, please fully read this instruction manual before using the Communicator.

The ParaPod Interactive Paranormal Communicator offers nine distinct methods of communication:

- Word Mode
- Typing Mode
- Emotions Mode
- Answer Mode
- Cards Mode
- Dots Mode
- Sticks Mode
- Letters Mode
- Numbers Mode

The theory and purpose of each mode is explained on the following pages.

### ParaPod<sup>©</sup> Interactive Paranormal Communicator: Layout

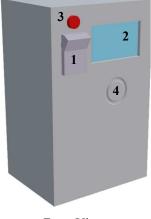

- 1) Power Switch
- 2) Display
- 3) Indicator LED
- 4) Sensing Circle
- 5) Battery Access Panel\*

\* 2 x AA alkaline batteries required (not included)

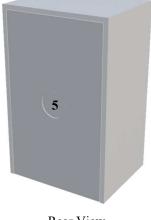

Rear View

Front View

#### ParaPod<sup>©</sup> Interactive Paranormal Communicator: Theory

Unlike many other devices, the ParaPod Interactive Paranormal Communicator is not designed to interact directly with spirits. Instead, such entities cooperate with the user to display the information the entity wishes to convey.

Many spirits will find it easier to communicate through a person than interacting directly with an unfamiliar electronic gadget.

By working with the person who is operating the Communicator, a spirit influences what is shown on the display, and/or how the display is interpreted.

Because it offers nine modes, the Communicator allows the investigator to select the mode that is most appropriate for the current investigation, and the questions to be asked.

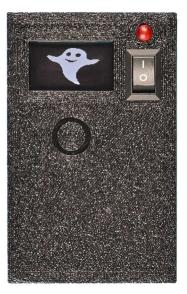

### ParaPod<sup>©</sup> Interactive Paranormal Communicator: Setup & Usage

Detailed instructions for each mode can be found on the following pages.

With the Communicator turned off, slide the battery cover on the back open, and install two AA batteries. Alkaline or rechargeable batteries are strongly recommended. Replace the cover, and the Communicator is ready to use.

At the investigation site, turn the Communicator on using the small switch on the front. The Communicator will boot, and then offer a choice of modes. Each mode is shown briefly on the display. Touch the circle below the display when you see the mode you want to use. The Communicator will continuously cycle through modes until one is selected.

Once a mode is selected, the Communicator will boot that mode. Do not hold your finger near the sensing circle while booting to the selected mode. Move your finger away once the Communicator indicates it is booting.

To select a different mode at any time, reboot the Communicator by turning it off, waiting a few seconds, and turning it back on again.

Because most investigations are conducted at night, the display is intentionally dim. It will still be readable in brighter light, but is optimized for nighttime viewing.

### ParaPod<sup>©</sup> Interactive Paranormal Communicator: Word Mode

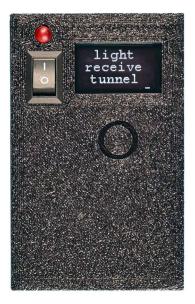

Word Mode, as the name implies, shows words on the display.

In Word Mode, the Communicator has a list of over 2600 words to select from.

When you are guided to touch the sensing circle, the chosen word is displayed at the top, and the LED illuminates. Previous words are moved down one line with the oldest word disappearing.

Many word bank devices on the market both select and display a word from a list the moment the device is triggered. The Parapod Communicator works differently. Word Mode begins randomly running through the list of words before it is triggered, displaying the currently loaded word only when the sensor circle is touched. This allows the spirit to guide the

user to display the specific word it wants to be seen.

Once booted to Word Mode, the Communicator will display READY on the screen, and a small dash will scroll across the bottom of the display.

Ask the spirit a question, tap the circle, and the word the spirit has chosen will be shown at the top. Each time you tap the circle, current words will move down one line, and the new current word will be displayed at the top. It may be helpful for an assistant to write down the chosen words, or to record the session and speak the words aloud.

It is important to interpret the results based on the specific situation and investigation. Words displayed may share meaningful details even if they do not appear to do so at first.

For example, if you ask a spirit how they died, and the word shown is "woods", perhaps they were killed in a hunting accident, or they were killed by a wild animal, or they were a woodsman upon whom a tree fell. In this case, a spirit choses to start their story by telling you where.

### ParaPod<sup>©</sup> Interactive Paranormal Communicator: Typing Mode

Typing Mode shows individual letters on the display.

As with Word Mode, letters are selected from a list. When you touch the sensing circle, the LED activates and the letter the entity has chosen is displayed.

The most recent letters are displayed in two lines of up to nine letters each. Both rows begin blank. As letters are selected, they are appended to the end of the top line. When the top line becomes full, it moves down to the second line, and a new, blank top line is begun.

The bottom line shows rapidly changing single letters. When the activation circle is touched, the bottom line freezes showing the current letter. When you take your finger away from the activation circle, the

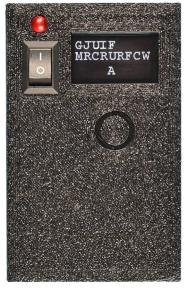

current letter is appended to the end of the top line, and the letters on the bottom begin changing again.

It is important to note that as with Word Mode, the letter is loaded before the spirit influences you to touch the sensing circle, not after.

Once booted, the Communicator will begin rapidly displaying letters at the bottom of the screen.

Touch the circle when you feel an entity wants you to, and the LED will light up, and the current letter will freeze.

Remove your finger from the circle, and the letter will be added to the end of the line at the top of the display. If the top line if full, that line will be moved down and a new empty line will be started with the chosen letter.

As with Word Mode, it is necessary to interpret the results based on the situation and investigation.

If the response to asking an entity their name is DRT, this could be their initials, or perhaps their name was Duart. Researching the history of the site may provide a further clue.

Similarly, if you ask how they are, do not expect the letters to spell IAMCOLD. Something like CLD to indicate that the entity is cold might be a more reasonable expectation.

### ParaPod<sup>©</sup> Interactive Paranormal Communicator: Emotions Mode

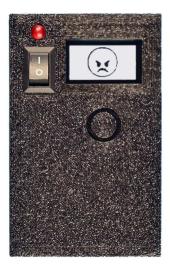

Emotions Mode displays icons representing emotions, similar to emojis.

As with the previous modes, when you touch the circle, the chosen icon is displayed. Again, icons are selected before you touch the sensor circle.

**Unlike previous modes**, the icon is only displayed as long as you are touching the circle. When you move your finger away, the display blanks, and a dash scrolls across the bottom of the screen.

Boot the Communicator to Emotions Mode. When the display says READY, ask the spirit an appropriate question and then touch the circle to view the chosen emotion icon.

Move your finger away to continue. The display will go blank and wait for your next touch.

**NOTE:** Do not touch the circle for too long. If you do, the screen will blank as if you had moved your finger away.

Emotions Mode is useful for determining how a spirit is feeling, or felt at different times or about different events in its life.

#### ParaPod<sup>©</sup> Interactive Paranormal Communicator: Answer Mode

Answer Mode operates similar to the previous Word Mode, except the only words available are YES, NO, MAYBE, and UNKNOWN.

Again, the entity's chosen answer is displayed when it guides you to touch the circle.

After you boot to Answer Mode, the display will say READY, and a dash will scroll across the bottom of the screen.

Ask the spirit your question and briefly touch the circle to display their answer.

The most recent three answers are displayed, with the newest at the top.

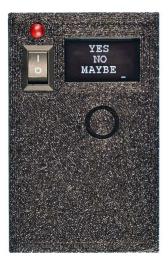

# ParaPod<sup>©</sup> Interactive Paranormal Communicator: Cards Mode

Cards Mode randomly cycles through a deck of playing cards, which are shown on the display.

When the sensing circle is touched, the entity's chosen card is displayed both as a card and as text on the top line. Text for three cards is displayed, with the most recent at the top.

Cartomancy has been used for divination throughout history, and modern playing cards can trace their roots to the Minor Arcana in a traditional Tarot deck. Cards Mode can be useful for investigators who are familiar with Tarot or other cartomancy methods to receive more information about a particular situation.

When you boot to Cards mode, the display will immediately begin cycling through

cards. Tap the sensing circle to show the entity's chosen card and pause the display. The card will be displayed as text at the top of the right side of the display, with the previous two cards below.

NOTE: Do not touch the circle for too long. If you do, the screen will blank as if you had moved your finger away.

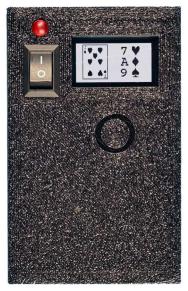

### ParaPod<sup>©</sup> Interactive Paranormal Communicator: Dots Mode

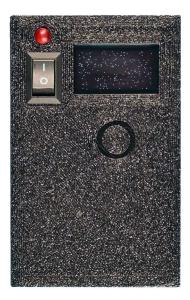

Dots Mode displays dots on the screen at random locations. Dots are added to the display as long as the sensing circle is touched.

Have you ever looked at clouds and gotten the impression of something? Dots Mode works in the same way.

The dots shown are not intended to paint a clear picture, but rather give the impression of something, much like looking at clouds.

When using this mode, a spirit may give you the impression of an object or event by guiding how you interpret the patterns. For some people, this mode may work best if you un-focus your eyes when looking at the dots.

When booted to Dots Mode, the display will instruct you to touch the circle to begin.

As long as you touch the circle, dots will be continuously added to the display. To pause the display, remove your finger from the sensing circle. If the LED illuminates, and you feel guided to continue with the current series of dots, immediately touch the circle to continue.

The series of dots will remain on the screen until you touch to begin a new series, giving you time to examine them. If you wish to start a new series of dots, wait until the LED goes out and then touch the circle again. The current dots will be removed and a new series of dots will begin.

**NOTE:** If the dots seem "stuck", and no new ones are added while you are still touching the circle, remove your finger from the circle and touch it again to continue. Similarly, if the LED illuminates while you are still touching the circle, this is normal. Briefly move your finger away and then touch the circle again to continue.

### ParaPod<sup>©</sup> Interactive Paranormal Communicator: Sticks Mode

Sticks Mode is similar to Dots Mode, except lines (sticks) are drawn instead of dots. Lines are added to the display as long as you are touching the circle.

As with Dots Mode, this is similar to looking for patterns in clouds.

Again, do not expect the lines to draw a picture or illustration. A spirit may give you the impression of something by guiding how you interpret the pattern of lines. In the example on the right, you may see a sword.

As long as you touch the circle, lines will be continuously added to the display. The interval between lines is not constant. Lines may appear relatively quickly or slowly.

To pause the display, remove your finger from the sensing circle. When the LED

illuminates, if you wish to continue with the current series of lines, immediately touch the circle to continue.

If you wish to start a new series of lines, wait until the LED goes out, and then touch the circle. The display will clear and a new series of lines will begin. The previous lines will remain on the screen until you touch to begin a new series, giving you time to examine them.

**NOTE:** If the lines pause and no new ones are added while you are still touching the circle, remove your finger from the circle and touch it again to continue. Similarly, if the LED illuminates while you are still touching the circle, briefly remove your finger and touch the circle again to continue. As with Dots Mode, this is normal.

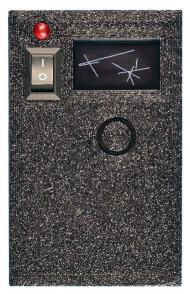

### ParaPod<sup>©</sup> Interactive Paranormal Communicator: Letters Mode

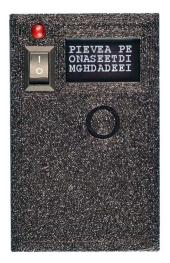

Unlike Typing Mode, Letters Mode displays letters **at random locations** on the screen. Letters are added continuously to the display and may overwrite previous letters, so it is recommended that someone take notes, or that the session be recorded.

When you boot to Letters Mode, the display asks you to touch the circle to start.

As long as you are touching the circle, letters will be added to the display.

To pause the display, remove your finger from the circle. When the LED illuminates, if you wish to continue with the current series of letters, immediately touch the circle to continue.

If you wish to clear the current letters and start over, wait until the LED goes out before touching the circle. When you do touch the circle again, the display will be cleared before continuing.

**NOTE:** Similar to Dots Mode and Sticks Mode, if the letters pause and no new ones are added while you are still touching the circle, remove your finger from the circle and touch it again to continue. Similarly, if the LED illuminates while you are still touching the circle, briefly move your finger away and touch the circle again to continue. This is normal.

#### ParaPod<sup>©</sup> Interactive Paranormal Communicator: Numbers Mode

Numbers Mode is exactly like Letters Mode, except numbers are displayed instead of letters.

Follow the instructions for Letters Mode above when using Numbers Mode.

This mode is best for asking about quantities or dates. For example, if you wish to ask a spirit when he died, Numbers Mode may be appropriate. In the example on the right, he may have died in 1711.

Because the numbers may be overwritten, or to remember the sequences, it is recommended that someone take notes, or that the session be recorded.

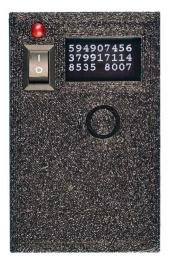

### ParaPod<sup>©</sup> Interactive Paranormal Communicator: Notes

Here are a few notes and tips to help you use the Parapod Interactive Communicator most effectively:

- Remember that spirits do not interact with the Communicator directly. Spirits interact with you, the operator, to guide what the Communicator displays, or your interpretation of what is displayed.
- Before using the Communicator on an investigation, it will be beneficial to experiment with each of the modes to better understand how they function.
- When using a mode that requires you to tap the sensing circle to display a result, do not just tap the circle at random. Tap when you feel that the spirit you are attempting to communicate with wants you to tap. You may need to wait seconds or minutes between taps, depending on the influence of the spirit. Practice will help you to not overthink but to follow your impulses.
- Similarly, when using a mode that requires you to remove your finger from the sensing circle, wait until you feel the influence of the spirit urging you to do so.
- The sensing circle uses the natural field around your finger. Depending the individual using it, the sensing circle may activate at varying distances without actually touching it.
- The best mode to use will depend on nature of your questions and the spirit you are trying to communicate with. For example, if you want to communication with a spirit who was illiterate in life, then Emotions, Dots, or Sticks Modes may produce better results than Typing or Letters modes.
- Dots Mode and Sticks Mode may work best for you if you try not to focus too closely on the display, but instead un-focus your eyes and gaze through the display, allowing the spirit to guide your interpretation of what you see.
- The results in Typing Mode and Letters Mode may not exactly display the words that a spirit is trying to convey. For example, CLD may mean cold, or LONYL may mean lonely. You will also need to interpret the results based on the location and spirit being investigated.
- If you obtain results that look that they might be meaningful, but you are unsure exactly what they mean, researching the history of the site and any people who may have died there will likely be helpful in interpreting the results.
- During a single investigation, you may need to switch modes several times, depending on the nature of the questions you wish to ask.
- Battery life will depend on usage, temperature, battery type, and potential paranormal influence. Be sure to have a spare set handy.

| MODE          | HOW TO<br>ACTIVATE                        | HOW TO<br>CLEAR                                                           | PREVIOUS<br>DATA<br>OVERWRITEN                                                       |
|---------------|-------------------------------------------|---------------------------------------------------------------------------|--------------------------------------------------------------------------------------|
| Word Mode     | Touch sensor for<br>next word             | Reboot<br>Communicator                                                    | Three words are<br>displayed, oldest<br>is replaced by<br>newest                     |
| Typing Mode   | Touch sensor for<br>next letter           | Reboot<br>Communicator                                                    | Up to 18 letters<br>are displayed,<br>oldest 9 are<br>removed when top<br>line fills |
| Emotions Mode | Touch sensor for<br>next emotion icon     | Automatically<br>cleared every<br>touch                                   | Icon is cleared<br>when finger<br>removed from<br>sensor                             |
| Answer Mode   | Touch sensor for<br>next answer           | Reboot<br>Communicator                                                    | Three answers are<br>displayed, oldest<br>is replaced by<br>newest                   |
| Cards Mode    | Touch sensor for next card                | Reboot<br>Communicator                                                    | Three cards are<br>displayed, oldest<br>is replaced by<br>newest                     |
| Dots Mode     | Dots added while touching sensor          | Move finger away<br>from sensor until<br>LED lights and<br>goes out again | Data is<br>overwritten only<br>when display is<br>cleared                            |
| Sticks Mode   | Sticks added<br>while touching<br>sensor  | Move finger away<br>from sensor until<br>LED lights and<br>goes out again | Data is<br>overwritten only<br>when display is<br>cleared                            |
| Letters Mode  | Letters added<br>while touching<br>sensor | Move finger away<br>from sensor until<br>LED lights and<br>goes out again | Letters will<br>randomly<br>overwrite other<br>letters                               |
| Numbers Mode  | Numbers added<br>while touching<br>sensor | Move finger away<br>from sensor until<br>LED lights and<br>goes out again | Numbers will<br>randomly<br>overwrite other<br>numbers                               |

# ParaPod<sup>©</sup> Interactive Paranormal Communicator: Quick Reference

For questions, comments, or technical support, please contact parapod@madsci.ca